Документ подписан прос<u>той электронной подписью</u><br>Информация о владовосхдарственное аккредитованное не<mark>коммерческое частное образовательное</mark> **учреждение высшего образования** <sub>Должность: ректо**%Академия маркетинга и социально-ин</mark>формационных технологий – ИМСИТ»**</sub> **(г. Краснодар)** Информация о владельце: ФИО: Агабекян Раиса Левоновна Дата подписания: 31.05.2024 13:03:55 Уникальный программный ключ:

4237c7ccb9b9e111bbaf1f4fcda9201d015c4dbaa12**\$#AH7\QX\BQAkaдемия ИМСИТ)** 

## УТВЕРЖДАЮ

Проректор по учебной работе, доцент

\_\_\_\_\_\_\_\_\_\_\_\_\_\_Н.И. Севрюгина

25.12.2023

# **Б1.О.08**

# **Линейная алгебра и функция нескольких переменных**

# рабочая программа дисциплины (модуля)

Закреплена за кафедрой **Кафедра математики и вычислительной техники**

09.03.01 Информатика и вычислительная техника

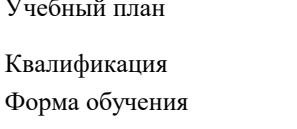

часов на контроль 8,7 самостоятельная работа 121 аудиторные занятия 14 Общая трудоемкость Часов по учебному плану **4 ЗЕТ** заочная 144 в том числе: контактная работа во время промежуточной аттестации (ИКР)  $0$ 

Квалификация **бакалавр**

**Распределение часов дисциплины по курсам**

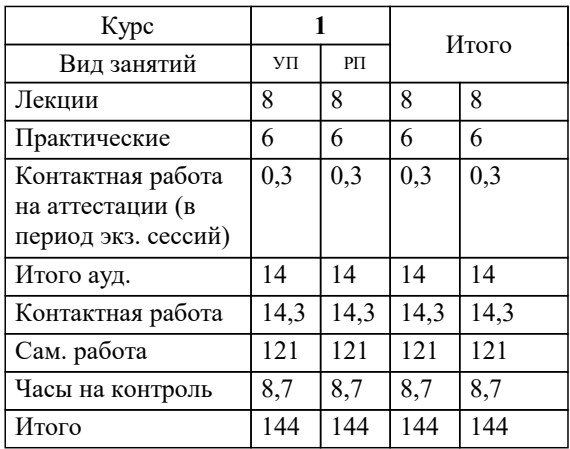

экзамены 1 Виды контроля на курсах:

#### Программу составил(и):

*к.т.н., Доцент, Шепель Элона Вячеславна;Преподаватель, Грицык Екатерина Анатольевна*

#### Рецензент(ы):

*д.т.н., Профессор кафедры высшей математики КубГАУ, Петунина И.А.;Директор АО "ЮГ-СИСТЕМА ПЛЮС", Глебов О.В.*

**Линейная алгебра и функция нескольких переменных** Рабочая программа дисциплины

разработана в соответствии с ФГОС ВО:

Федеральный государственный образовательный стандарт высшего образования - бакалавриат по направлению подготовки 09.03.01 Информатика и вычислительная техника (приказ Минобрнауки России от 19.09.2017 г. № 929)

09.03.01 Информатика и вычислительная техника составлена на основании учебного плана: утвержденного учёным советом вуза от 25.12.2023 протокол № 4.

**Кафедра математики и вычислительной техники** Рабочая программа одобрена на заседании кафедры

Протокол от 11.12.2023 г. № 5

Зав. кафедрой Исикова Наталья Павловна

Согласовано с представителями работодателей на заседании НМС, протокол № 4 от 25.12.2023.

Председатель НМС проф. Павелко Н.Н.

#### **1. ЦЕЛИ ОСВОЕНИЯ ДИСЦИПЛИНЫ (МОДУЛЯ)**

1.1 Целью освоения дисциплины «Линейная алгебра и функции нескольких переменных» является освоение математического аппарата раздела линейной алгебры с элементами аналитической геометрии, а также элементарных методов оптимизации экономических процессов.

Задачи: - привитие студенту определенной математической грамотности, достаточной для самостоятельной работы с экономико-математической литературой;

- развитие абстрактного и логического мышления;

- получение навыков составления математических моделей экономических задач и анализа полученных данных;

- освоение приемов исследования математически формализованных задач;

- овладение классическими методами решения основных математических задач.

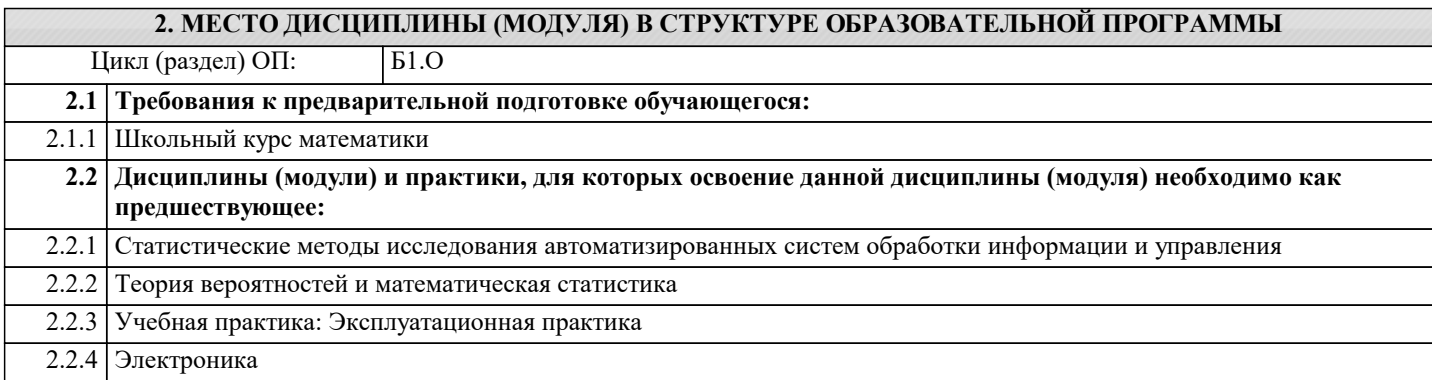

#### **3. ФОРМИРУЕМЫЕ КОМПЕТЕНЦИИ, ИНДИКАТОРЫ ИХ ДОСТИЖЕНИЯ и планируемые результаты обучения**

**ОПК-1: Способен применять естественнонаучные и общеинженерные знания, методы математического анализа и моделирования, теоретического и экспериментального исследования в профессиональной деятельности;**

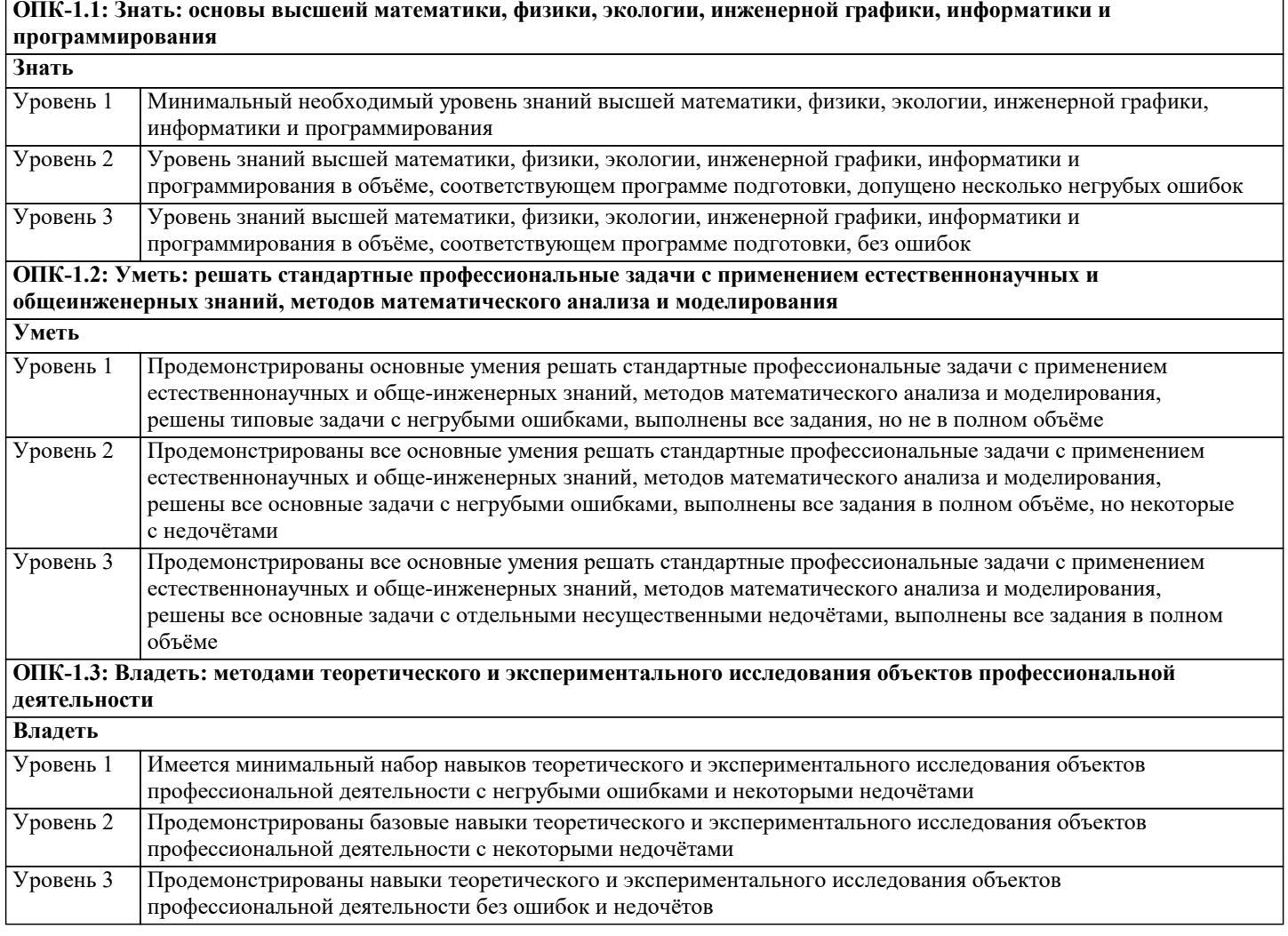

пространстве.

пространстве.

экономике /Лек/

линейных

 $\overline{5.3}$ 

 $\overline{5.4}$ 

Кривые 2-го порядка. /Пр/

Кривые 2-го порядка. /Ср/

Выпуклые множества. Системы

неравенств. Применение геометрии в

Прямая на плоскости.

Прямая и плоскость в

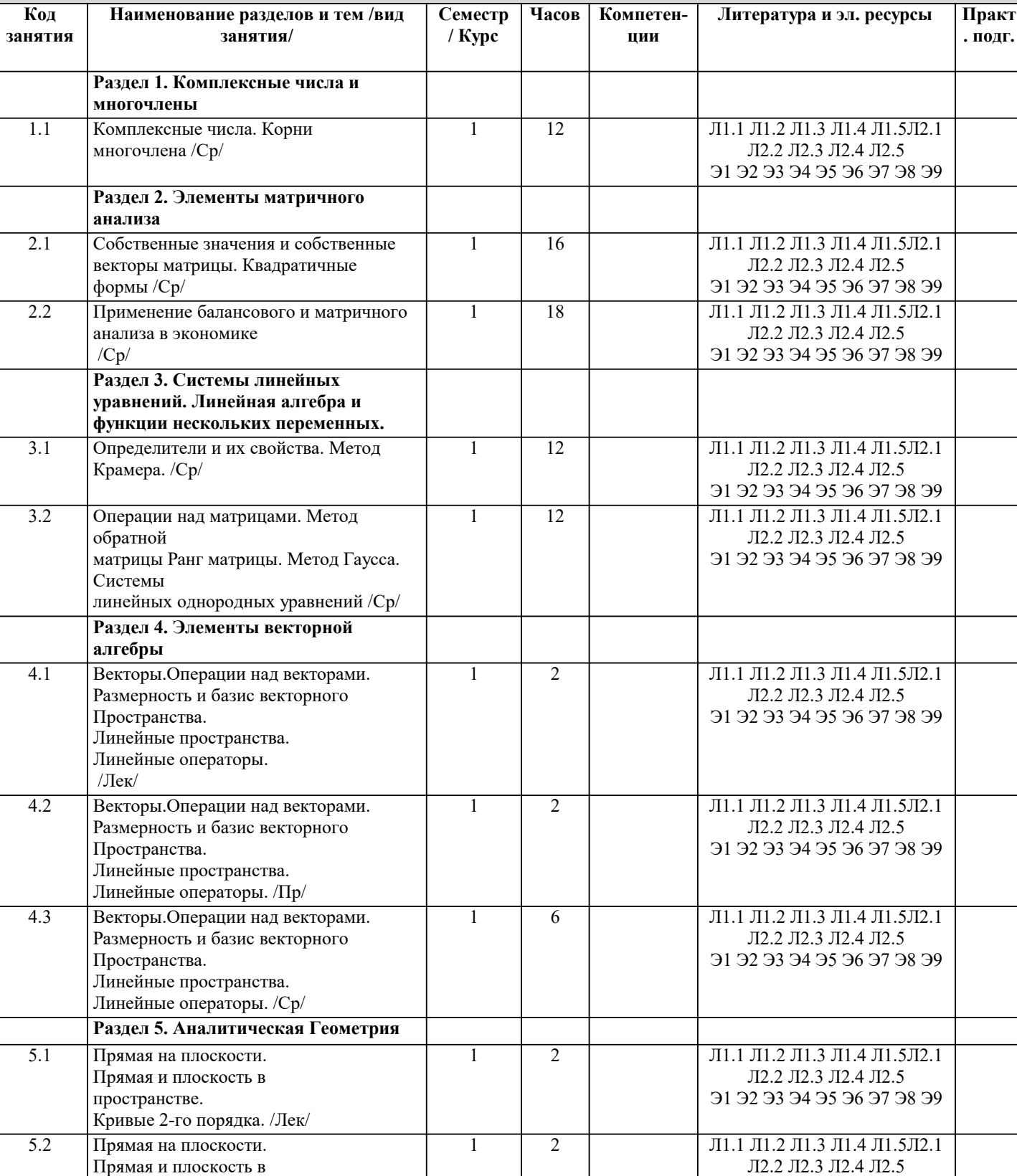

 $\overline{1}$ 

 $\overline{1}$ 

 $\overline{18}$ 

 $\overline{4}$ 

# 4. СТРУКТУРА И СОДЕРЖАНИЕ ДИСЦИПЛИНЫ (МОДУЛЯ)

91 92 93 94 95 96 97 98 99

Л1.1 Л1.2 Л1.3 Л1.4 Л1.5Л2.1

Л2.2 Л2.3 Л2.4 Л2.5 91 92 93 94 95 96 97 98 99

Л1.1 Л1.2 Л1.3 Л1.4 Л1.5Л2.1

Л2.2 Л2.3 Л2.4 Л2.5 91 92 93 94 95 96 97 98 99

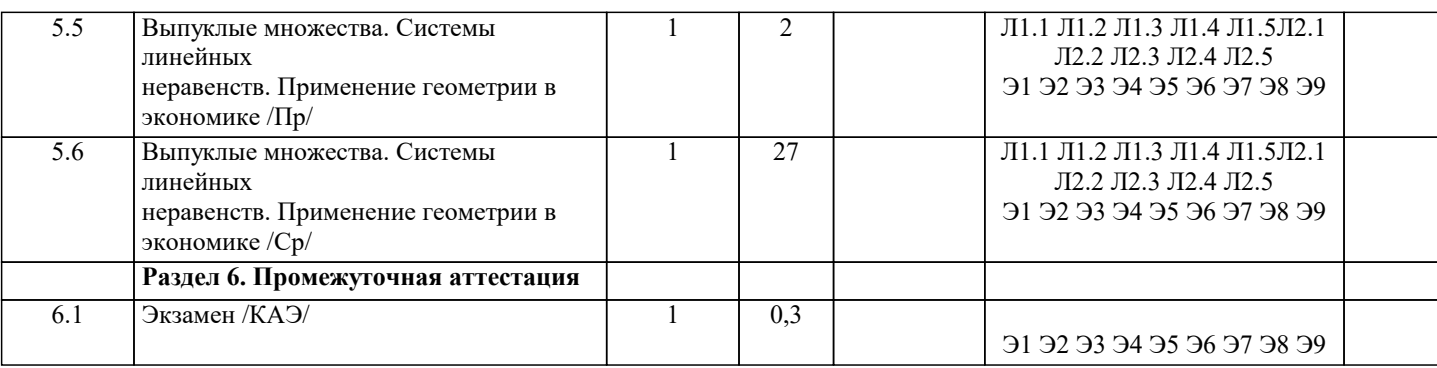

# 5. ОЦЕНОЧНЫЕ МАТЕРИАЛЫ 5.1. Контрольные вопросы и задания 1. Что такое определитель? При каких преобразованиях величина определителя не меняется? 2. В каких случаях определитель равен нулю? Что следует из равенства определителя нулю? 3. Дайте определение минора и алгебраического дополнения элемента определителя. Сформулируйте правило вычисления определителя. 4. Понятие матрицы. Виды матриц. Равенство матриц. 5. Как осуществляются линейные операции над матрицами? 6. Как перемножаются две матрицы? Сформулируйте свойства операции умножения матриц. 7. Невырожденная и обратная матрицы. Докажите теорему существования и единственности обратной матрицы. 8. Какова схема нахождения обратной матрицы? 9. Дайте определение решения системы линейных алгебраических уравнений. Расшифруйте понятия «совместная», «несовместная», «определённая», «неопределённая» системы. 10. Напишите формулы Крамера. В каком случае они применимы? 11. Что называется рангом матрицы? Как он находится? 12. Сформулируйте теорему Кронекера - Капелли. 13. При каких условиях система линейных алгебраических уравнений имеет множество решений? Когда она имеет единственное решение? 14. Опишите метод Гаусса решения систем линейных уравнений. 15. Какие неизвестные называются свободными, а какие базисными? 16. Какие особенности решения однородных систем линейных алгебраических уравнений Вы знаете? 17. Как строится фундаментальная система решений? 18. Как выполняются линейные операции над векторами? Каковы свойства этих операций? 19. Какие вектора называются линейно зависимыми, а какие линейно независимыми? 20. Что такое базис? Какие вектора образуют базис на плоскости и в пространстве? 21. Какой базис называют декартовым? 22. Что такое координаты вектора? 23. Что называется скалярным произведением векторов? Каковы его свойства? Для решения каких задач и как оно может быть использовано? 24. Что называется векторным произведением векторов? Каковы его свойства? Для решения каких задач и как оно может быть использовано? 25. Что называется смешанным произведением векторов? Каковы его свойства? Для решения каких задач и как оно может быть использовано? 26. Запишите в векторной и координатной формах условия коллинеарности, ортогональности и компланарности векторов. 5.2. Темы письменных работ 1. Найти ранги матриц. 2. Решить системы линейных уравнений. 3. Найти собственные значения и собственные столбцы матрицы 4.4 Найти характеристическое уравнение матрицы ее собственные значения и, пользуясь теоремой Кэли-Гамильтона, обратную ей матрицу. 5.3. Фонд оценочных средств

Оценочные средства для проведения промежуточной и текущей аттестации обучающихся прилагаются к рабочей программе. Оценочные и методические материалы хранятся на кафедре, обеспечивающей преподавание данной дисциплины (модуля), а также размещены в электронная образовательной среде академии в составе соответствующего курса URL: eios.imsit.ru.

#### **5.4. Перечень видов оценочных средств**

Задания со свободно конструируемым ответом (СКО) предполагает составление развернутого ответа на теоретический вопрос. Задание с выбором одного варианта ответа (ОВ, в задании данного типа предлагается несколько вариантов ответа, среди которых один верный. Задания со свободно конструируемым ответом (СКО) предполагает составление развернутого ответа, включающего полное решение задачи с пояснениями.

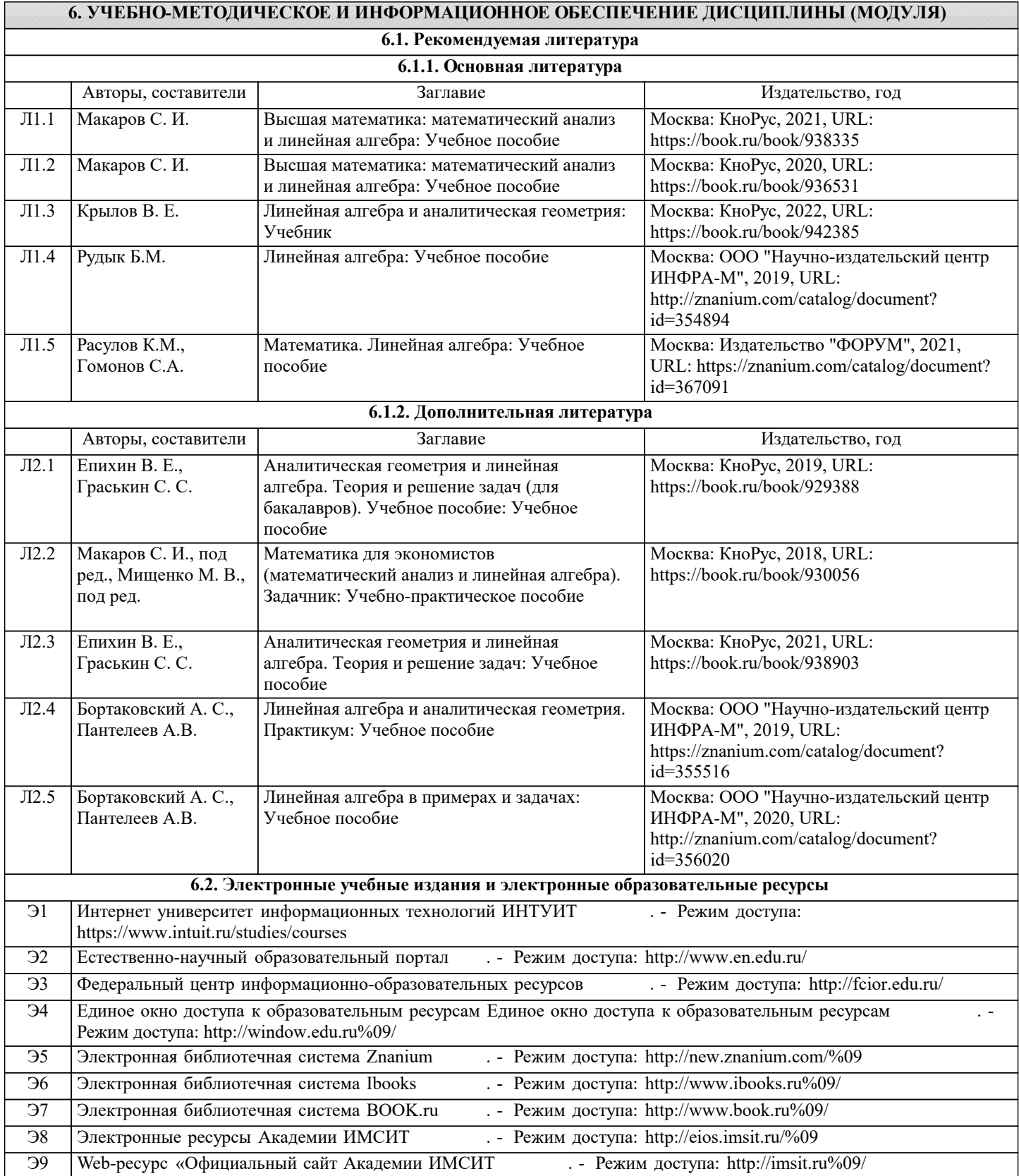

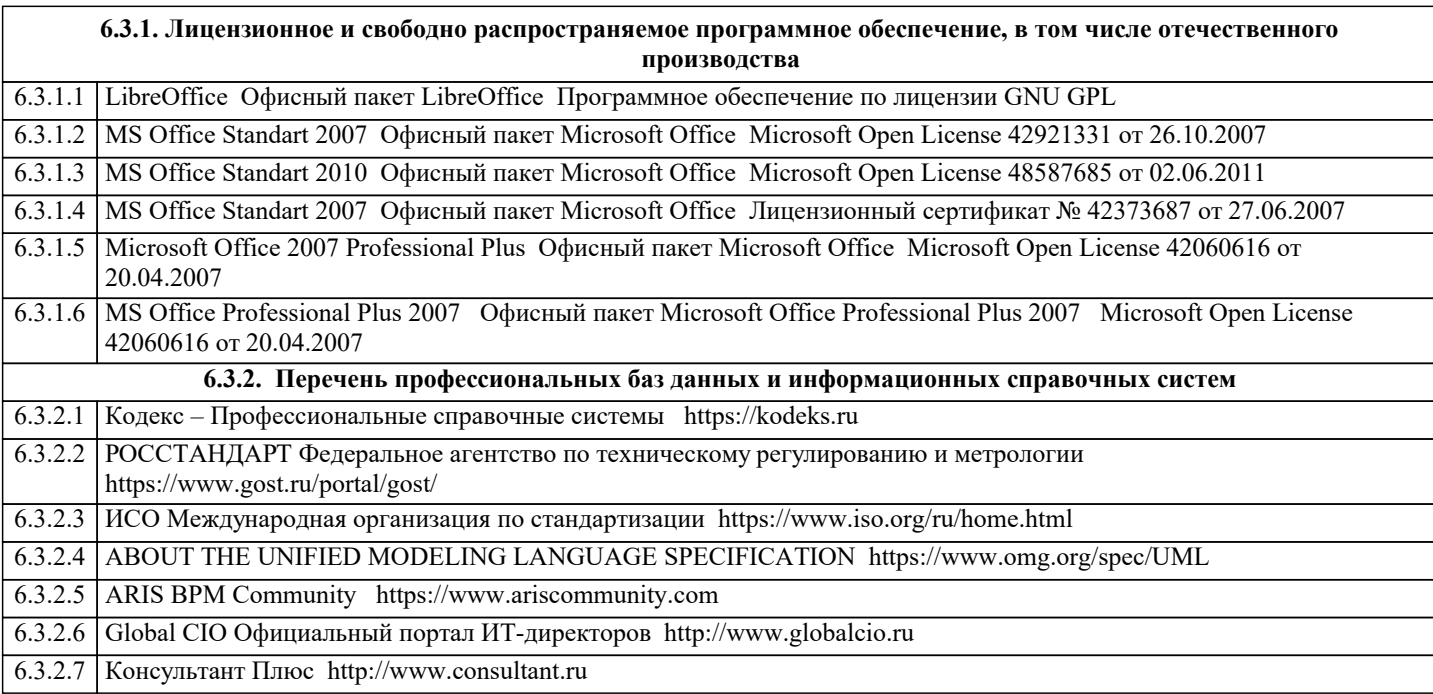

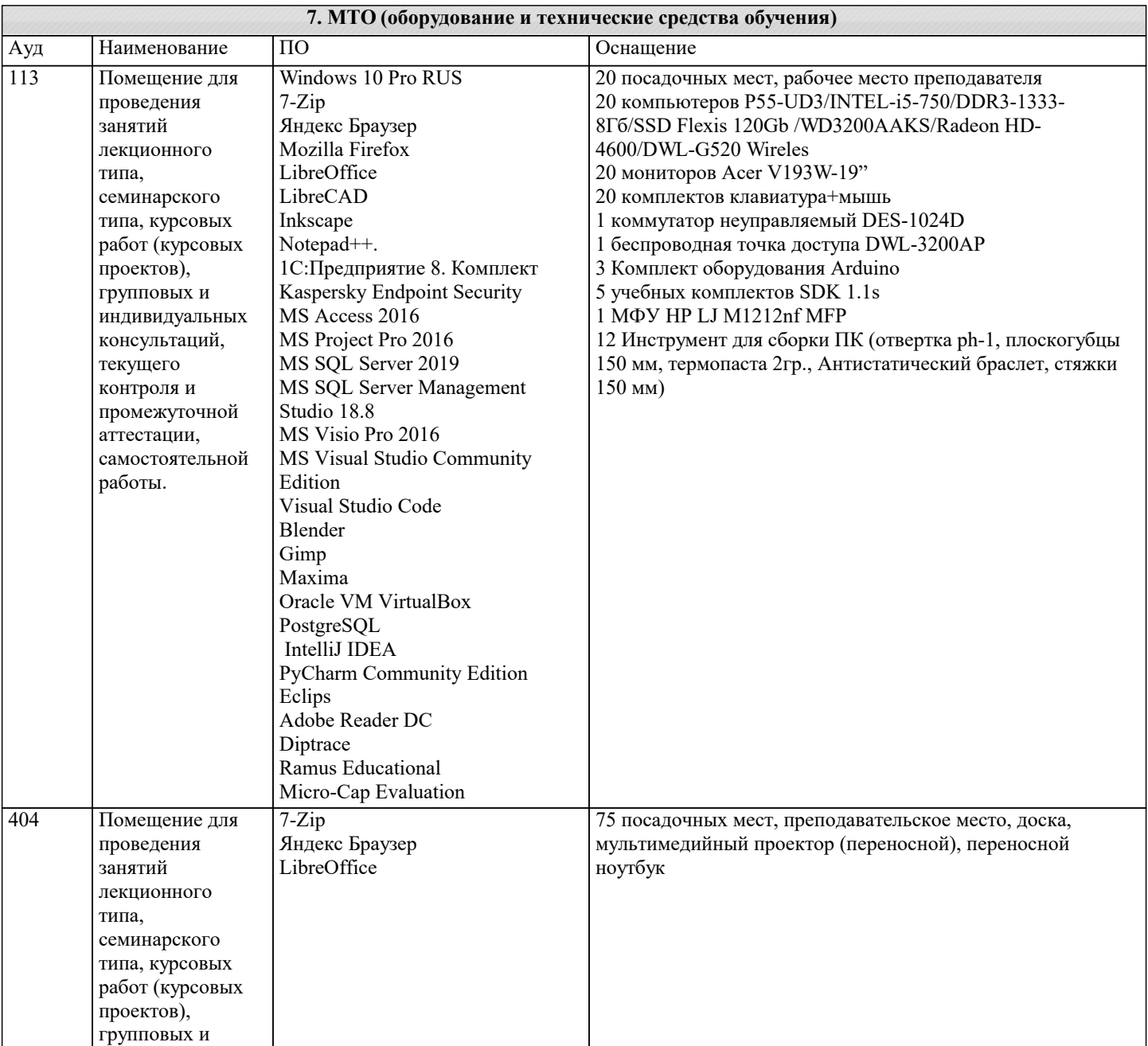

индивидуальных

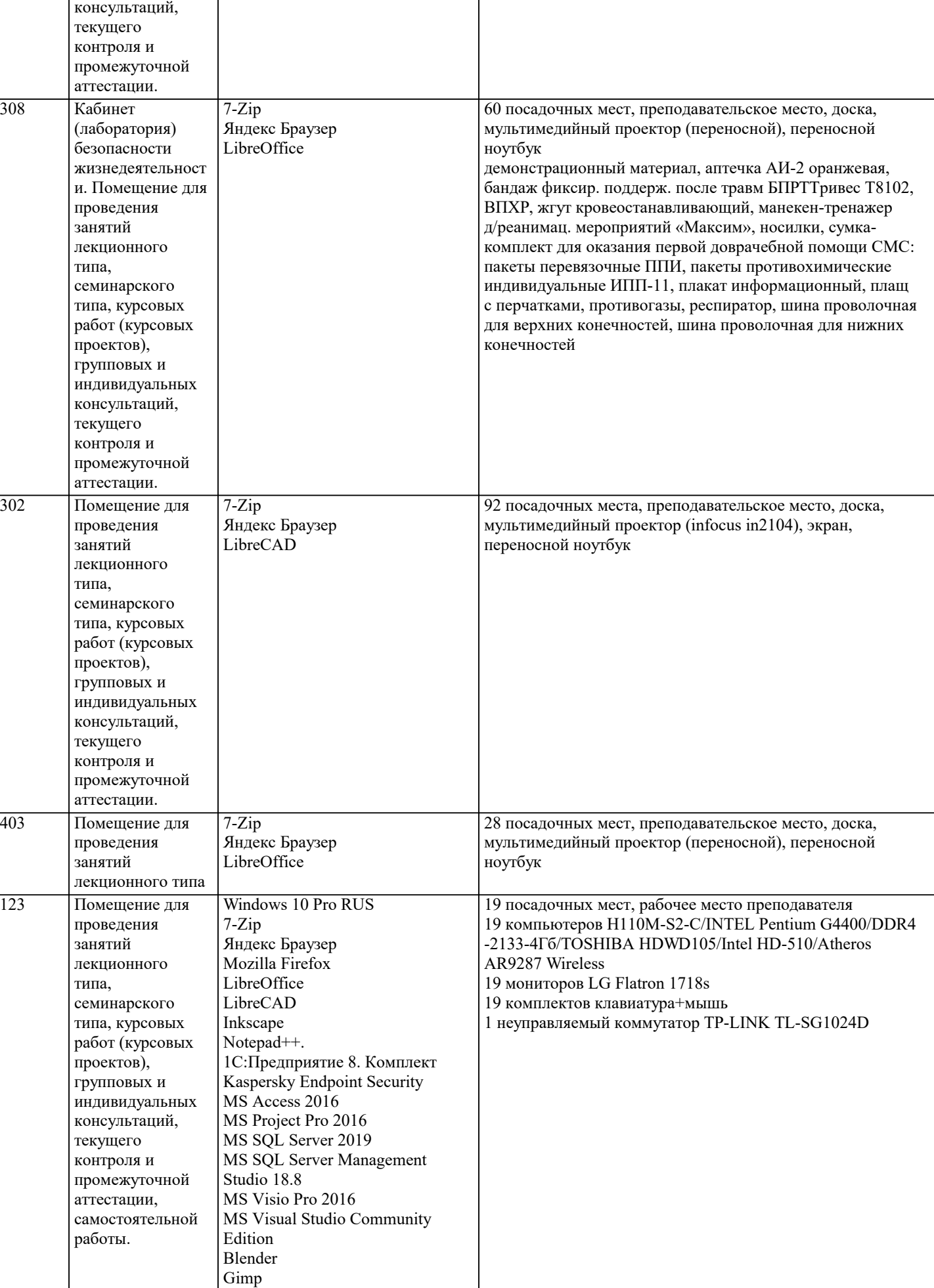

Maxima

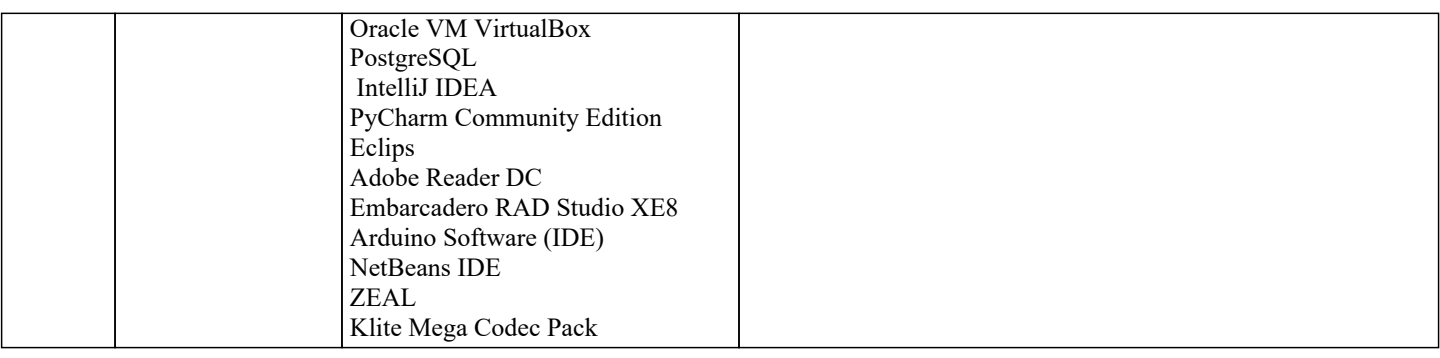

## 8. МЕТОДИЧЕСКИЕ УКАЗАНИЯ ДЛЯ ОБУЧАЮЩИХСЯ ПО ОСВОЕНИЮ ДИСЦИПЛИНЫ (МОДУЛЯ)

В соответствии с требованиями ФГОС ВО по направлению подготовки реализация компетентностного подхода предусматривает использование в учебном процессе активных и интерактивных форм проведения занятий (разбор конкретных задач, проведение блиц-опросов, исследовательские работы) в сочетании с внеаудиторной работой с целью формирования и развития профессиональных навыков обучающихся.

Лекционные занятия дополняются ПЗ и различными формами СРС с учебной и научной литературой В процессе такой работы студенты приобретают навыки «глубокого чтения» - анализа и интерпретации текстов по методологии и методике лисциплины.

Учебный материал по дисциплине «Высокопроизводительные вычислительные системы». разделен на логически завершенные части (модули), после изучения, которых предусматривается аттестация в форме письменных тестов, контрольных работ.

Работы оцениваются в баллах, сумма которых дает рейтинг каждого обучающегося. В баллах оцениваются не только знания и навыки обучающихся, но и их творческие возможности: активность, неординарность решений поставленных проблем. Каждый модуль учебной дисциплины включает обязательные виды работ - лекции, ПЗ, различные виды СРС (выполнение домашних заданий по решению задач, подготовка к лекциям и практическим занятиям).

Форма текущего контроля знаний - работа студента на практическом занятии, опрос. Форма промежуточных аттестаций контрольная работа в аудитории, домашняя работа. Итоговая форма контроля знаний по модулям - контрольная работа с задачами по материалу модуля.

Методические указания по выполнению всех видов учебной работы размещены в электронной образовательной среде акалемии.

Методические указания и материалы по видам учебных занятий по дисциплине:

Вид учебных занятий, работ - Организация деятельности обучающегося

Лекция - Написание конспекта лекций: кратко, схематично, последовательно фиксировать основные положения, выводы, формулировки, обобщения, отмечать важные мысли, выделять ключевые слова, термины. Проверка терминов, понятий с помощью энциклопедий, словарей, справочников с выписыванием толкований в тетрадь. Обозначить вопросы, термины, материал, который вызывает трудности, попытаться найти ответ в рекомендуемой литературе, если самостоятельно не удаётся разобраться в материале, необходимо сформулировать вопрос и задать преподавателю на консультации, на практическом занятии.

Практические занятия - Конспектирование источников. Работа с конспектом лекций, подготовка ответов к контрольным вопросам, просмотр рекомендуемой литературы, работа с текстом. Выполнение практических задач в инструментальных средах. Выполнение проектов. Решение расчётно-графических заданий, решение задач по алгоритму и др.

Самостоятельная работа - Знакомство с основной и лополнительной литературой, включая справочные излания. зарубежные источники, конспект основных положений, терминов, сведений, требующихся для запоминания и являющихся основополагающими в этой теме. Составление аннотаций к прочитанным литературным источникам и др.

# 9. МЕТОДИЧЕСКИЕ УКАЗАНИЯ ОБУЧАЮЩИМСЯ ПО ВЫПОЛНЕНИЮ САМОСТОЯТЕЛЬНОЙ РАБОТЫ

Основными задачами самостоятельной работы студентов, являются: во-первых, продолжение изучения дисциплины в домашних условиях по программе, предложенной преподавателем; во-вторых, привитие студентам интереса к технической и математической литературе, инженерному делу. Изучение и изложение информации, полученной в результате изучения научной литературы и практических материалов, предполагает развитие у студентов как владения навыками устной речи, так и способностей к четкому письменному изложению материала.

Основной формой контроля за самостоятельной работой стулентов являются практические занятия, а также еженелельные консультации преподавателя.

Практические занятия – наиболее подходящее место для формирования умения применять полученные знания в практической деятельности.

При полготовке к практическим занятиям слелует соблюлать систематичность и послеловательность в работе. Необходимо сначала внимательно ознакомиться с содержанием плана практических занятий. Затем, найти в учебной литературе соответствующие разделы и прочитать их. Осваивать изучаемый материал следует по частям. После изучения какой-либо темы или ее отдельных разделов необходимо полученные знания привести в систему, связать воедино весь проработанный материал

При подведении итогов самостоятельной работы преподавателем основное внимание должно уделяться разбору и оценке лучших работ, анализу недостатков. По предложению преподавателя студент может изложить содержание выполненной им письменной работы на практических занятиях